#### VA IPv6 Addressing Plan

#### Options and Final Proposal2/28/08

## Design Considerations

- VA IPv6 address space from ARIN
	- 2610:00d8::/32
	- /32 is considered as an ISP address space
	- Since VA is an enterprise, it acts as a service provider to its entities
	- Tier 1 Internet service providers will not advertise any block longer than a /32 between themselves, thus breaking the multihoming capability of VA
	- Stateful firewall checki Stateful firewall checking is a requirement
	- Multi-homing and its future Currently being discussed at IETF and multiple RFCs are being developed.
	- Keep bit boundaries as clean as possible No overlapping at nibble boundary
	- IPv6 based service still pending

# Design Considerations

- VA current infrastructure
	- I Ivarall daeinn ie etill in t Overall design is still in flux – current plan is to have One-VA Net that will connect all regions and subagencies
	- Design based on consistencies in the network
		- Internet routing gateways
		- Regions and/or maybe VISN
		- Data Center consolidation
		- Zones (Production/Research) Still in evaluation
	- Many different ways to carve the space out as long as plan is easy to follow by the IP address administrators
	- – Plan based on current known design with as many consistencies as possible

#### Overall Design view/goal conceptual

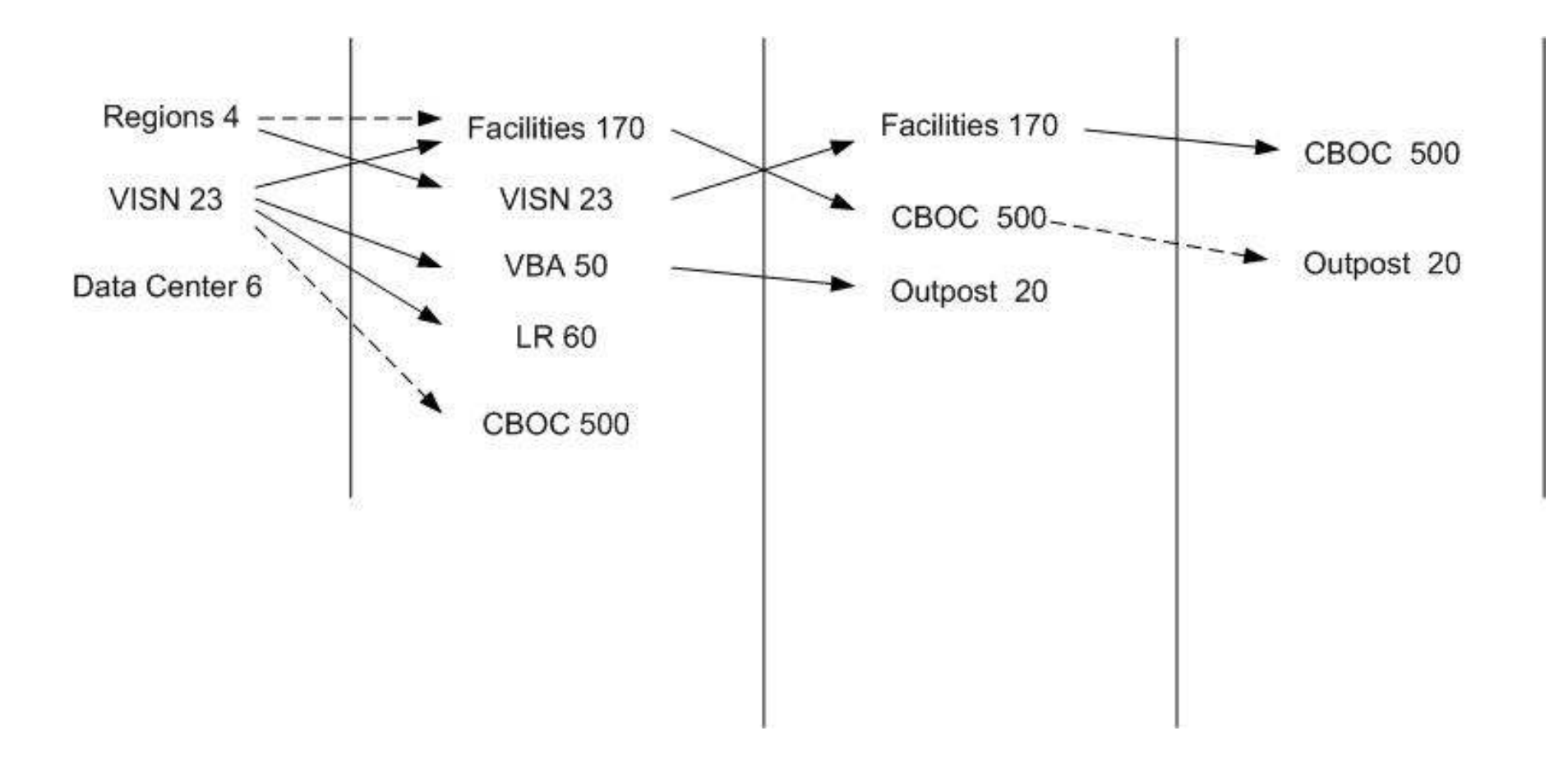

- $\bullet$  1st design option – Break down at the Internet gateway domain (IGD)
	- ARIN assigned space 2610:d8::/32
	- 2610:d8:0::/36 to 2610:d8:f000::/36 Internet gateway domain (IGD)
		- IGD 1 2610:d8:0::/36 to 2610:d8:3000::/36
		- IGD 2 2610:d8:4000::/36 to 2610:d8:7000::/36
		- IGD 3 2610:d8:8000::/36 to 2610:d8:B000::/36
		- IGD 4 2610:d8:C000::/36 to 2610:d8:F000::/36
	- Zones (production/research) 1 more bit to /37
		- This creates problems boundaries are not clear as /37 only has 2 subnets and since there are 4 bits available in that particular nibble, which has potential of 14 more subnets to be clean in a /40 boundary. Reconsider zones or expand zones to /40 nibble, which might be wastage.
			- 2610:d8:01::/37 Production for IGD 1
			- 2610:d8:02::/37 Research for IGD 1
	- /38 /54 reserved for subnets as listed in the overall design view
	- /55 /64 reserved for lower stacks

- $\bullet$ Break down at the Internet gateway domain (IGD) – change zone concept
- $\bullet$  Overall view of the 2nd design
	- ARIN assigned space 2610:d8::/32
	- IGD boundaries 2610:d8:UVWX:/36 (This seems to be same as region, so not sure if region is needed below this)
		- U is from 0-F and each region has 2 production and 2 research zones
	- VISN boundaries 2610:d8:UVWX:/40 (There are total 23 VISNs, approx. about 6 VISNs in each IGD/region)
		- V is from 0-F for each IGD, provides max of 16 VISN in each IGD/region
		- Data centers can be accommodated under this level or can be moved one above (Need discussion???)
	- Next subnet boundary to accommodate facilities that belong to each VISN (170 total facilities or approx. 8 facilities per VISN)
		- Can be /48 2610:d8:UVWX::/48
		- WX is total of 8 bits, which gives about 256 sites per VISN, still provides plenty of growth
	- Each /48 can be further divided up to /64 and that is per facility and has a potential of 65,536 subnets.

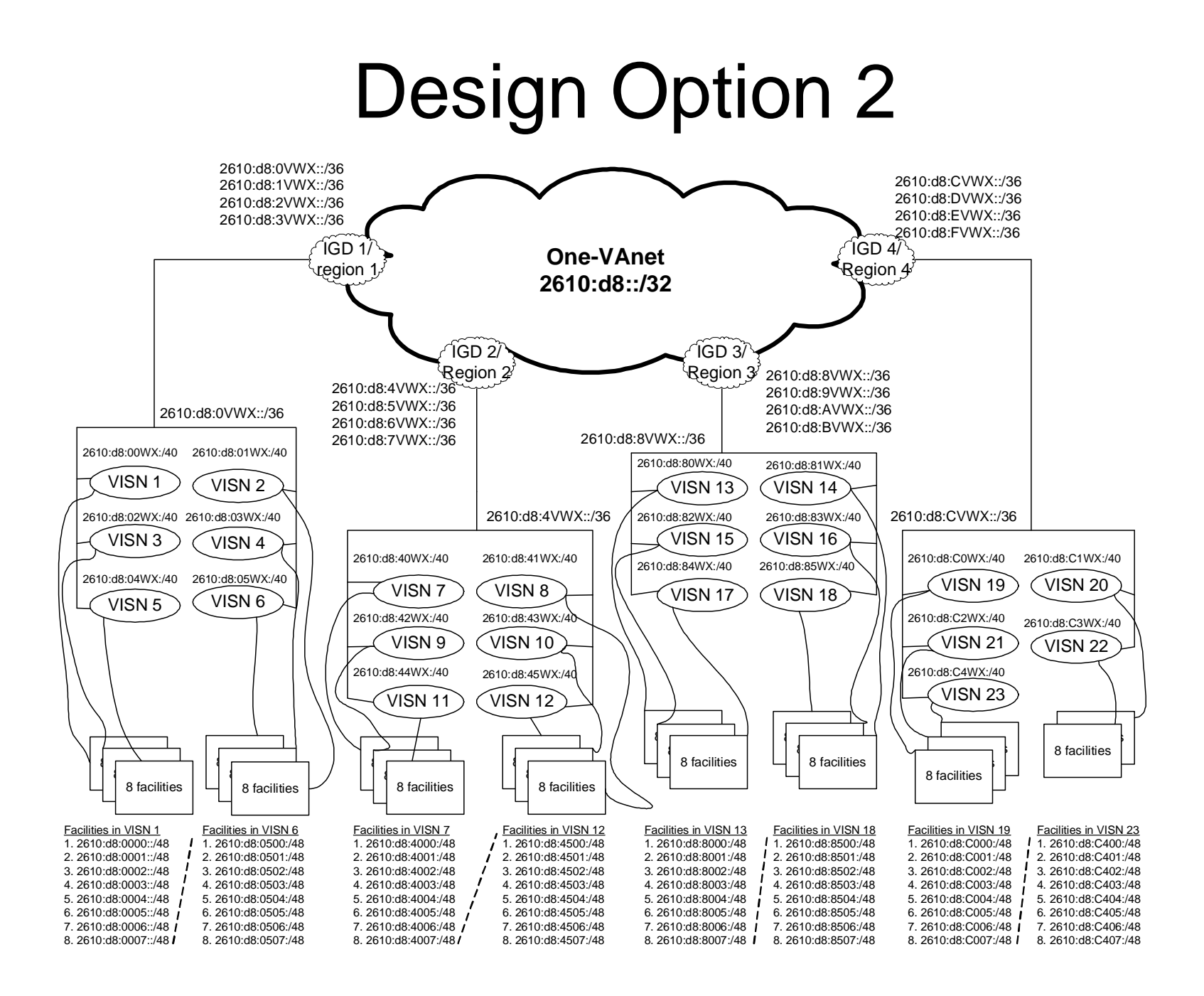

# Design Option 2 – For Example

- $\bullet$  For Example
	- ARIN assigned space 2610:d8::/32
	- IGD boundaries 2610:d8:UVWX:/36 (same as regions as there are no 4 regions in each IGD) U is from O-F
		- IGD 1 production 2610:d8:0VWX::/36 to 2610:d8:1VWX::/36
		- IGD 1 research 2610:d8:2VWX::/36 to 2610:d8:3VWX::/36
		- IGD 2 production 2610:d8:4VWX::/36 to 2610:d8:5VWX::/36•
		- •IGD 2 research – 2610:d8:6VWX::/36 to 2610:d8:7VWX::/36
		- IGD 3 production 2610:d8:8VWX::/36 to 2610:d8:9VWX::/36•
		- IGD 3 research 2610:d8:AVWX::/36 to 2610:d8:BVWX::/36
		- IGD 4 production 2610:d8:CVWX::/36 to 2610:d8:DVWX::/36
		- IGD 4 research 2610:d8:EVWX::/36 to 2610:d8:FVWX::/36
	- VISN boundaries 2610:d8:UVWX:/40 (6 VISNs in each IGD/region)
		- V is from 0-F
			- 2610:d8:U0WX:/40 2610:d8:UFWX:/40
				- » For IGD 1 and VISN 1 2610:d8:00WX:/40
				- » For IGD 1 and VISN 2 2610:d8:01WX:/40
				- » For IGD 2 and VISN 7 2610:d8:10WX::/40
		- Doesn't answer Data center (Are they global at One-VA Net) $\bullet$

# Design Option 2 – For Example

- For Example continued
	- Facilities boundaries 2610:d8:UVWX::/48
		- WX 8 bits provide 256 subnets
			- IGD 1/VISN 1/Facilty 1 2610:d8:0000::/48
			- IGD 1/VISN 1/Facilty 2 2610:d8:0001::/48
			- IGD 1/VISN 2/Facilty 1 2610:d8:0100::/48
			- IGD 1/VISN 2/Facilty 2 2610:d8:0101::/48
			- IGD 2/VISN 7/Facilty 1 2610:d8:1600::/48
			- IGD 2/VISN 8/Facilty 1 2610:d8:1700::/48, etc……
	- Next subnet boundary to accommodate sites that belong to each Facility, such as CBOCs and outposts – Approx. 3 to 4 CBOCs for each facility
		- 2610:d8:UVWX:YZST::/56 This is another 256 subnets under each facility, where YZ is for the CBOCs under each facility
	- Each /56 can be further divided into another /64 that is another 8 bits, which gives another 256 subnets as lower stacks
		- 2610:d8:UVWX:YZST::/64 This is another 256 subnets under each CBOC, where ST is for the location under each CBOC

#### Design Option 2 – Overall view

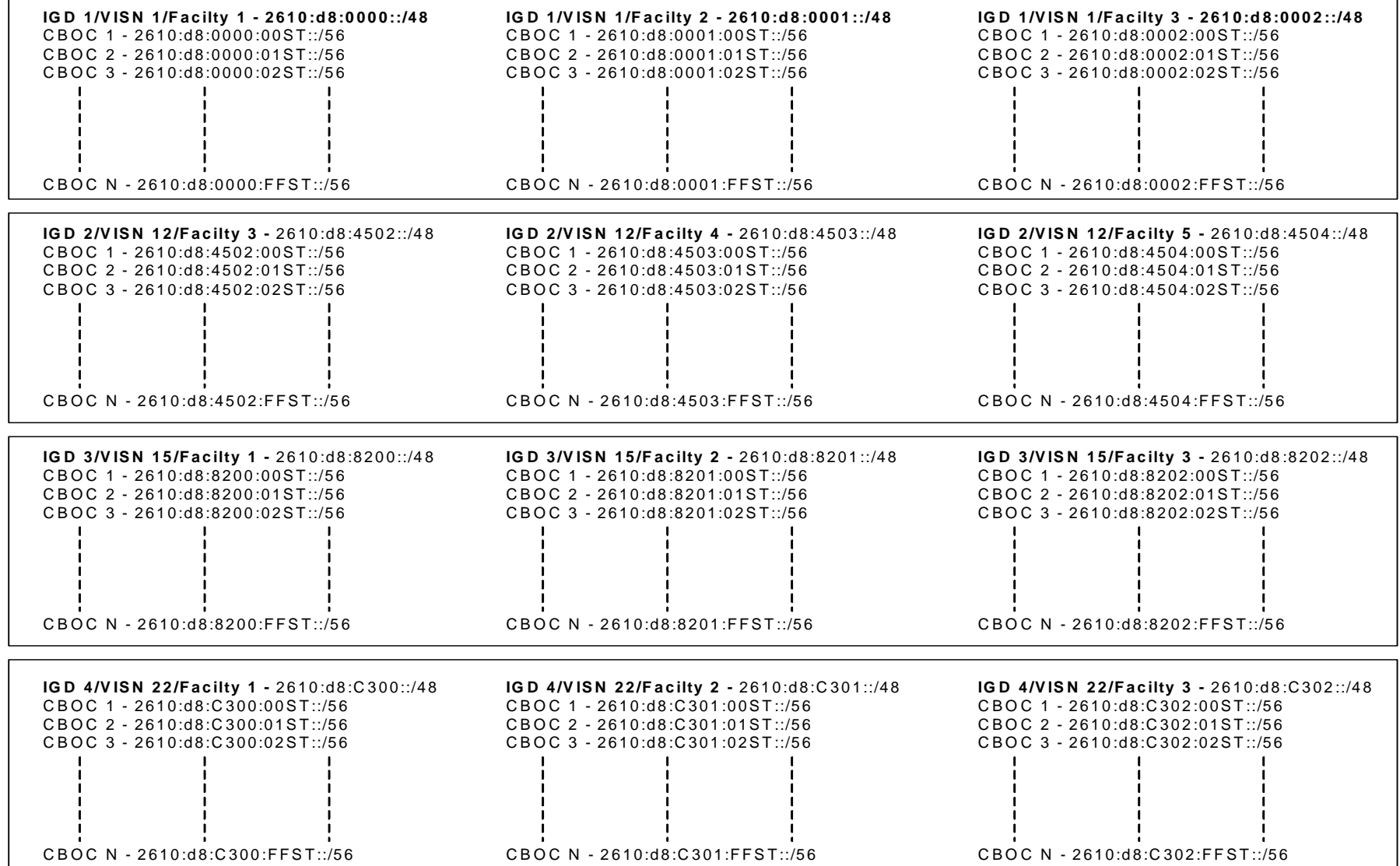

Breakdown at the Internet Gateway Domain (IGD)

- ARIN assigned space 2610:d8::/32
- /36 IGDs
- /37 Production/Development
- /38…/40 Reserved Nibble
- /40…/47 VISNs
- /48…/55 Facility
- /56…/64 Sub-Facility

- Breakdown at the Internet Gateway Domain (IGD)
	- ARIN assigned space 2610:d8::/32
	- /37 gateway
	- /36 Each pair of gateways (4 pairs)
	- /54 Location/Facility level (except clinics)
	- /55…/64 Sub-facility/subnet level Note: Backbone ULA (Unique Local Address)Note: /38…/40 – Production/Development

#### Final Allocation

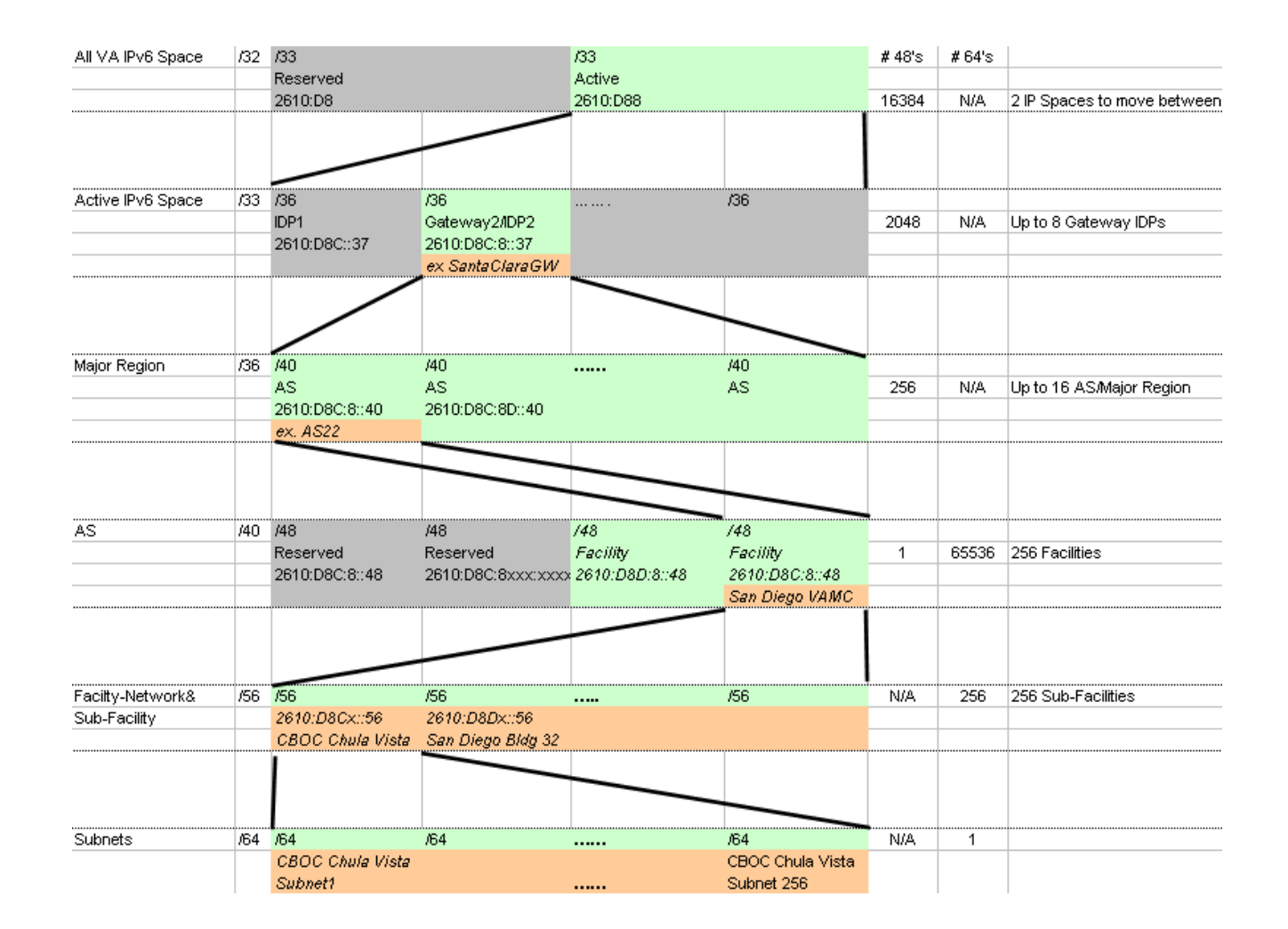

#### Address Allocation

- $\bullet$  The VA was allocated IPv6 address block 2610:d8::/32 by the American Registry for Internet Numbers (ARIN) for allocation within the enterprise.
- $\bullet$  Figure above depicts the proposed partitioning of the total VA addressing space. Of 2 possible /33 blocks, 1 /33 block will be active and used for Production and Development.
- $\bullet$  The remaining /33 block will be reserved for future use. This will support network growth, enabling applications that are not yet defined, and future renumbering requirements.
- $\bullet$  The /36 block will be used to carve eight possible gateway or IDP, four will be utilized.
- $\bullet$ Eight /40 blocks, each representing an autonomous system AS/Major Region.
- $\bullet$ The /48 will be allocated to each facility.
- $\bullet$ The /56 will allocated to sub-facility
- The /64 will be allocated to subnets. In cases of lower level to the subnet, contiguous  $\bullet$ allocation of /64 will be assigned as to maintain bit boundary.